# Quelques Exercices d'application

# Probabilités et Industrie

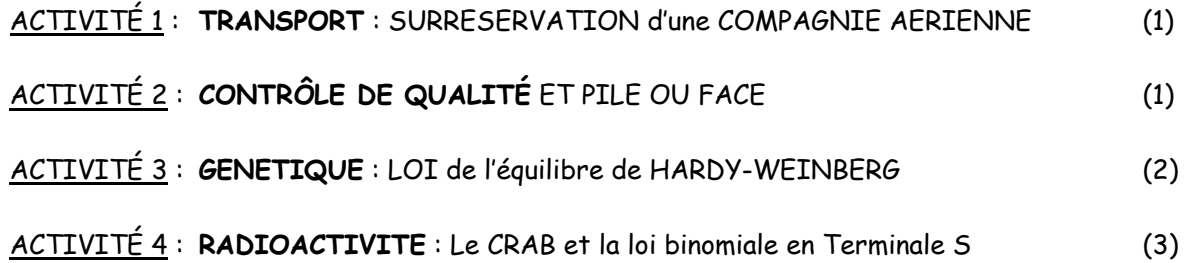

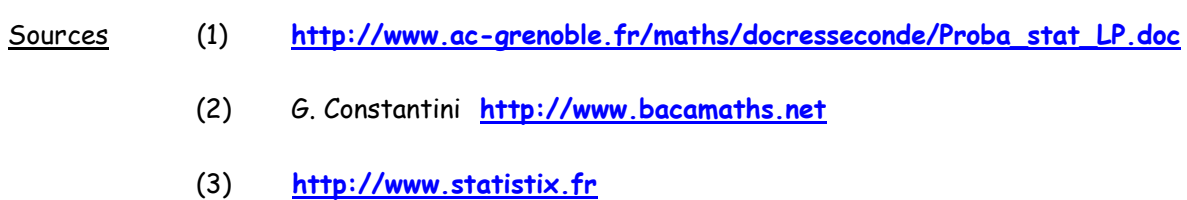

## ACTIVITÉ 1 : **TRANSPORT** : SURRESERVATION d'une COMPAGNIE AERIENNE

On suppose qu'une personne réservant une place d'avion a une chance sur 10 de ne pas se présenter à l'embarquement. Une compagnie dispose d'un avion de 100 places et vend 107 réservations.

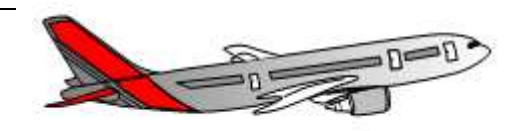

Le but de l'exercice est d'évaluer la probabilité de surréservation.

**1.** Sur un tableur, réaliser une simulation du nombre de personnes se présentant à l'embarquement lorsqu'il y a 107 réservations.

On peut utiliser la formule =ENT(ALEA()+0,9).

**2.** Sur un tableur, réaliser une simulation sur un échantillon de taille 1 000 de l'expérience aléatoire précédente et déterminer, pour cette simulation, la fréquence des cas où plus de 100 personnes se présentent à l'embarquement.

On peut utiliser la formule =NB.SI(plage).

**3.** À l'aide des simulations réalisées, vous est-il possible d'évaluer le risque de surréservation que prend la compagnie ?

#### *Commentaires :*

*Il suffit d'inscrire la formule* =ENT(ALEA()+0,9) *dans une cellule, de la recopier (verticalement ou horizontalement) pour qu'elle soit calculée 107 fois, puis d'effectuer la somme. L'élève doit comprendre que lorsque la formule affiche 1, le passager se présente à l'embarquement et lorsqu'elle affiche 0, le passager ne se présente pas, pour avoir l'idée d'effectuer la somme. De même, il doit comprendre le rôle des données 100 et 107 pour prendre l'initiative du nombre de recopies de la formule.*

*Il s'agit de sélectionner les cellules de la simulation de la question 1. puis de recopier, selon les présentations vers la droite ou vers le bas, de manière à visualiser 1 000 simulations analogues à celle de la question 1. L'élève doit ensuite comprendre que l'on recherche la fréquence des sommes strictement supérieures à 100. L'instruction* NB.SI *fournit un effectif.*

*On s'attachera à la différence qui sera faite entre effectif et fréquence.*

*L'élève doit comprendre que le risque en question correspond à la probabilité autour de laquelle fluctuent les fréquences obtenues à la question précédente, lorsqu'on appuie sur la touche F9. On acceptera toute évaluation comprise entre 0,06 et 0,10.*

*Signalons pour le professeur que le calcul de cette probabilité peut s'effectuer par la formule*  =1-LOI.BINOMIALE(100;107;0,9;VRAI) *qui donne comme réponse environ 0,08 (ou 8 %).*

# ACTIVITÉ 2 : **CONTRÔLE DE QUALITÉ** ET PILE OU FACE

Lors de certains contrôles de qualité en cours de fabrication dans l'industrie (diamètre d'une pièce par exemple), des cartes de contrôle reposent sur la procédure suivante : la moyenne de la cote surveillée (le diamètre de la pièce par exemple) est calculée sur des échantillons aléatoires prélevés régulièrement en fin de fabrication. Ces moyennes sont reportées sur une carte de contrôle (comme ci-dessous). Si une série de sept points consécutifs se trouve du même côté de la « moyenne attendue » (la norme visée), le processus doit être surveillé pour déceler une éventuelle « dérive » dans le processus de fabrication.

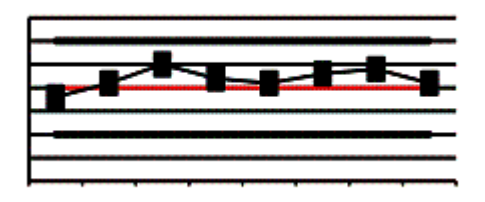

L'explication du choix du nombre 7 se trouve dans la résolution du problème de probabilités suivant :

*Une pièce de monnaie équilibrée est lancée 7 fois, quelle est la probabilité de l'événement A : « la pièce est tombée 7 fois sur pile » ?* 

- **1.** Estimer la valeur de cette probabilité à l'aide de simulations sur un tableur.
- **2.** Lancer 3 fois de suite une pièce de monnaie équilibrée.
	- a) Dessiner un arbre figurant tous les résultats possibles de l'expérience.
	- b) À l'aide de l'arbre précédent, calculer la probabilité de l'événement « la pièce est tombée trois fois sur pile ».
- **3.** Par analogie avec le cas de 3 lancers, donner la probabilité de l'événement A et comparer avec l'estimation de la question 1.

### ACTIVITÉ 3 : **GENETIQUE** : LOI de l'équilibre de HARDY-WEINBERG

Certains gènes peuvent avoir deux états : *A* (allèle dominant) ou *a* (allèle récessif)

Les couples de gènes sur des paires de chromosomes n'ayant pas forcément les mêmes allèles, un individu donné peut avoir l'un des trois génotypes suivants :

*AA* ou *Aa* ou *aa*

Lors d'un appariement entre 2 individus, l'enfant récupère un allèle de chacun de ses parents.

Exemples :

- Si un parent a le génotype *AA* et l'autre *Aa*, l'enfant sera du type *AA* ou *Aa* avec des probabilités égales à  $\frac{1}{2}$ .
- Si un parent a le génotype *Aa* et l'autre *Aa*, l'enfant sera du type *AA* ou *Aa* ou *aa* avec des probabilités égales à  $\frac{1}{4}$ ,  $\frac{1}{2}$ ,  $\frac{1}{4}$  respectivement.

On note *pn , qn et rn* les proportions des génotypes *AA* ou *Aa* ou *aa* de la génération *n*. Le but de l'exercice est de montrer que les suites  $(p_n)$ ,  $(q_n)$  et  $(r_n)$  sont constantes.

- 1. **A l'aide d'un arbre ou d'un tableau à 2 entrées**, faire apparaître tous les cas possibles d'appariements et les génotypes de l'enfant qui en découlent.
- 2. En déduire les proportions  $p_{n+1}$ ,  $q_{n+1}$  et  $r_{n+1}$  en fonction de  $p_n$ ,  $q_n$  et  $r_n$
- 3. On note  $\alpha = p_0 r_0$ 
	- a) Montrer que pour tout  $n \in N$ :  $p_n = r_n = \alpha$
	- b) En déduire, pour tout  $n \in N$ , une expression de  $p_{n+1}$ ,  $q_{n+1}$  *et*  $r_{n+1}$  en fonction de  $\alpha$ .
	- c) En déduire que pour tout  $n \ge 1$ , les suites  $(p_n)$ ,  $(q_n)$  et  $(r_n)$  sont constantes.

*Ce résultat est connu sous le nom de « loi de l'équilibre génétique de Hardy-Weinberg » Ainsi, quelles que soit les proportions initiales des trois génotypes, la répartition est stabilisée dès la génération suivante.* 

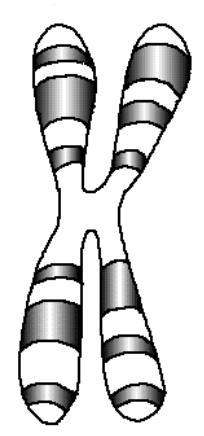

## ACTIVITÉ 4 :

Un TP réalisé en classe à l'aide du CRAB (Compteur de Radioactivité Beta) consiste à compter pendant plusieurs intervalles de temps identiques, le nombre de désintégrations enregistrées par le capteur placé près d'une source de Césium 137. Cette grandeur enregistrée est proportionnelle à l'activité (nombre de désintégrations par seconde) de la source.

**1.** Rappeler la signification de la formule  $\Delta N = -\lambda N \Delta t$ .

Cinq cent trois mesures ont été réalisées à l'aide d'un CRAB (source à 4,5 cm du compteur, pas d'écran.  $\Delta t = 1$ s). On a observé jusqu'à 25 désintégrations pendant ces intervalles de temps.

Le tableau qui suit, donne pour des entiers  $n$  de 0 à 25, le nombre d'intervalles de temps pendant lesquels on a observé  $n$  désintégrations.

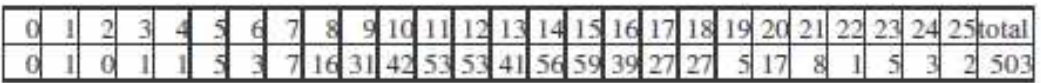

A l'aide d'un tableur, faire un graphique, calculer m, le nombre moyen de désintégrations puis l'écarttype.

Données présentes à l'adresse : http://grf-mp.site.ac-strasbourg.fr/desintegration/td-crab503-selestat.xls

2. On suppose que :

- chaque noyau a la même probabilité  $p$  de se désintégrer pendant un intervalle de temps  $\Delta t$
- cette probabilité  $p$  ne dépend pas du moment de l'observation
- que les désintégrations sont indépendantes les unes des autres.

Le but de ce TD est de vérifier si les données ci-dessus sont compatibles avec ces hypothèses.

Si ces hypothèses sont vérifiées, le nombre de noyaux qui se désintègrent pendant cet intervalle de temps suit une loi binomiale de paramètres N et  $p$  où N est le nombre de noyaux.

- a) Exprimer en fonction de N et p l'espérance  $\mu$  de cette loi et la variance  $\sigma^2$ .
- b) Donner un ordre de grandeur de N. Sachant que l'espérance µ peut être approchée par la moy enne empirique m, donner un ordre de grandeur de p.
- c) Oue peut-on dire alors de  $\mu$  et  $\sigma^2$  ?
- d) Comparer la moyenne et l'écart-type de l'échantillon. Est-ce en accord avec le résultat de la question c) ?

3. Approximation de la loi binomiale quand  $N$  est grand et  $p$  petit.

a) Rappeler l'expression de la probabilité  $p_k$  d'observer k désintégrations.

**b)** Explain by the following equation 
$$
\binom{N}{k}
$$
 is the set of  $\frac{N^k}{k!}$  for the set of  $k$ .

- c) Donner l'approximation affine de ln  $(1 p)$ .
- **d**) En déduire une approximation de  $(N-k)$  ln  $(1-p)$  puis de  $(1-p)^{N-k}$
- e) Déduire de a) et de c) que la probabilité qu'il y ait  $k$  désinté grations est approximativement :

$$
p_k = \frac{\mu^k}{k!} e^{-\mu}.
$$

4. En prenant m comme approximation de  $\mu$ , rajouter au graphique de la question 1. le diagramme en bâtons donnant le nombre de désintégrations attendues. Comparer aux données expérimentales obtenues.